## SAP ABAP table SPH\_STHDRM {SAPphone: Statistical Data - Header Structure with Marker}

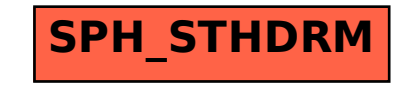